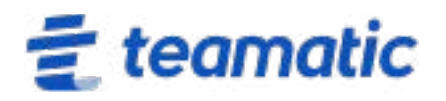

Vielen Dank für Ihr Interesse an teamatic und der Buchung einer Produktvorstellung!

Um sich vorab einen Überblick zu verschaffen, können Sie sich auf unserer Website umsehen: <https://teamatic.de>

Um sich optimal auf den Termin vorzubereiten, bitten wir Sie folgende Fragen vorab zu beantworten:

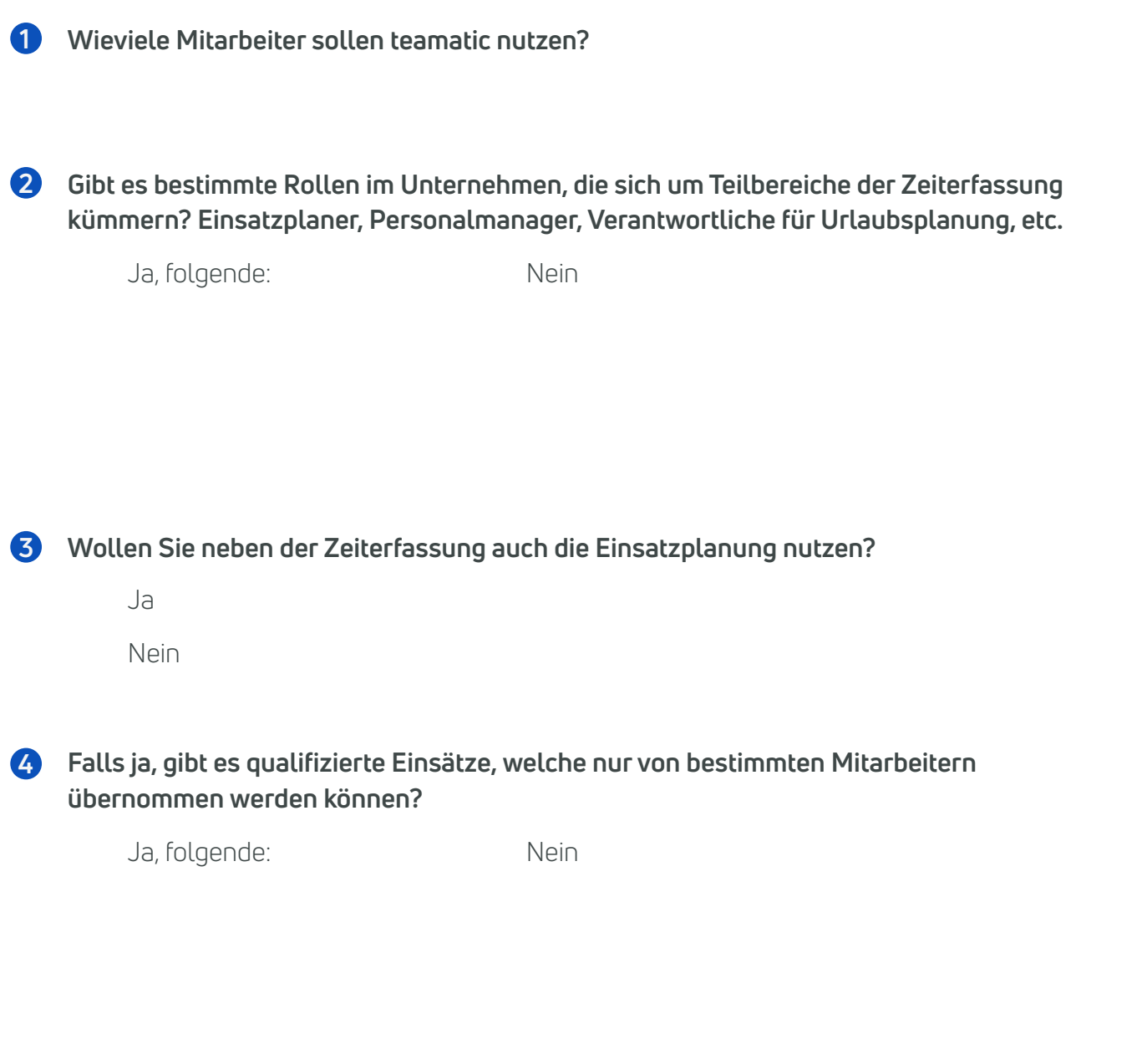

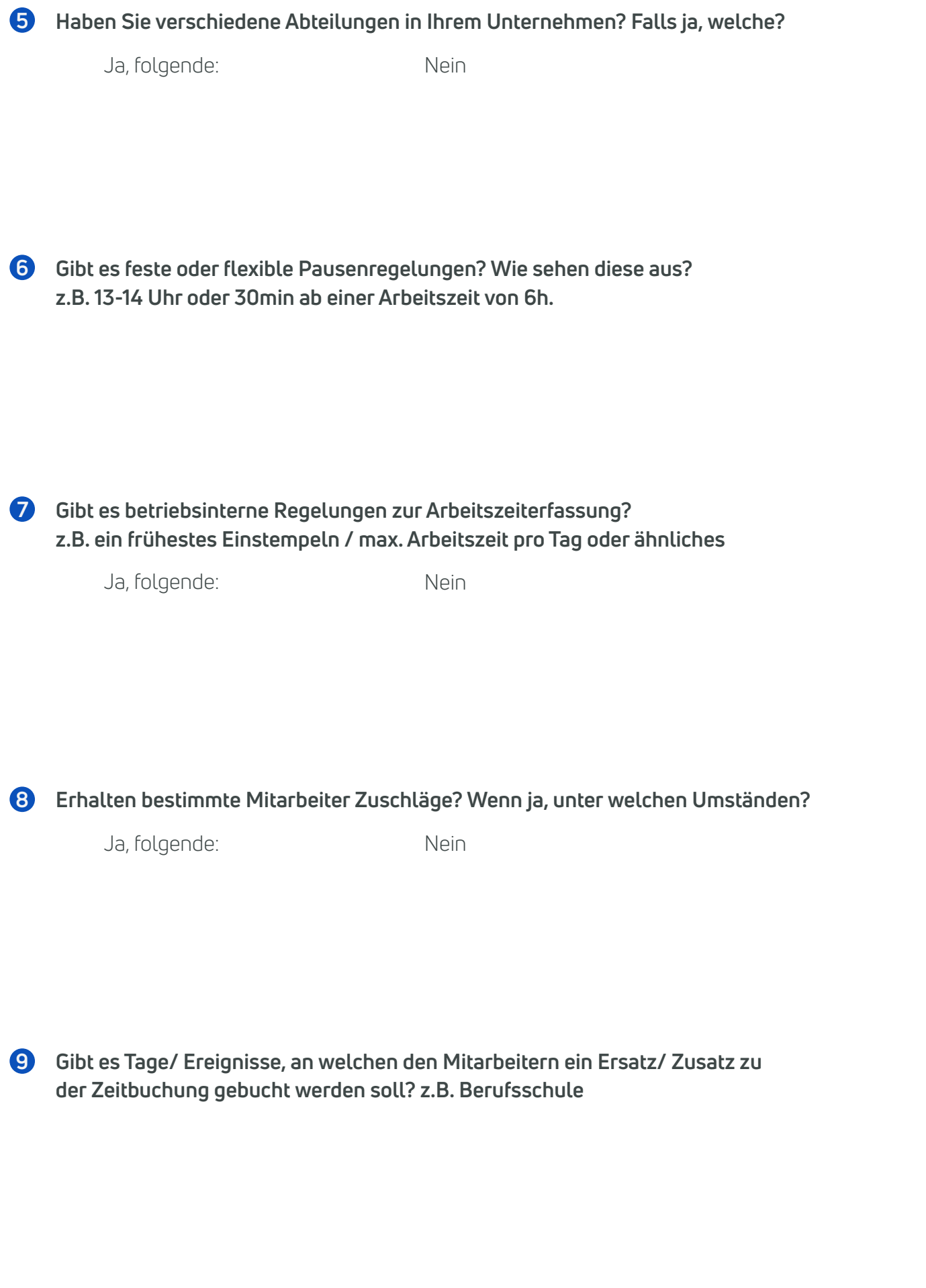

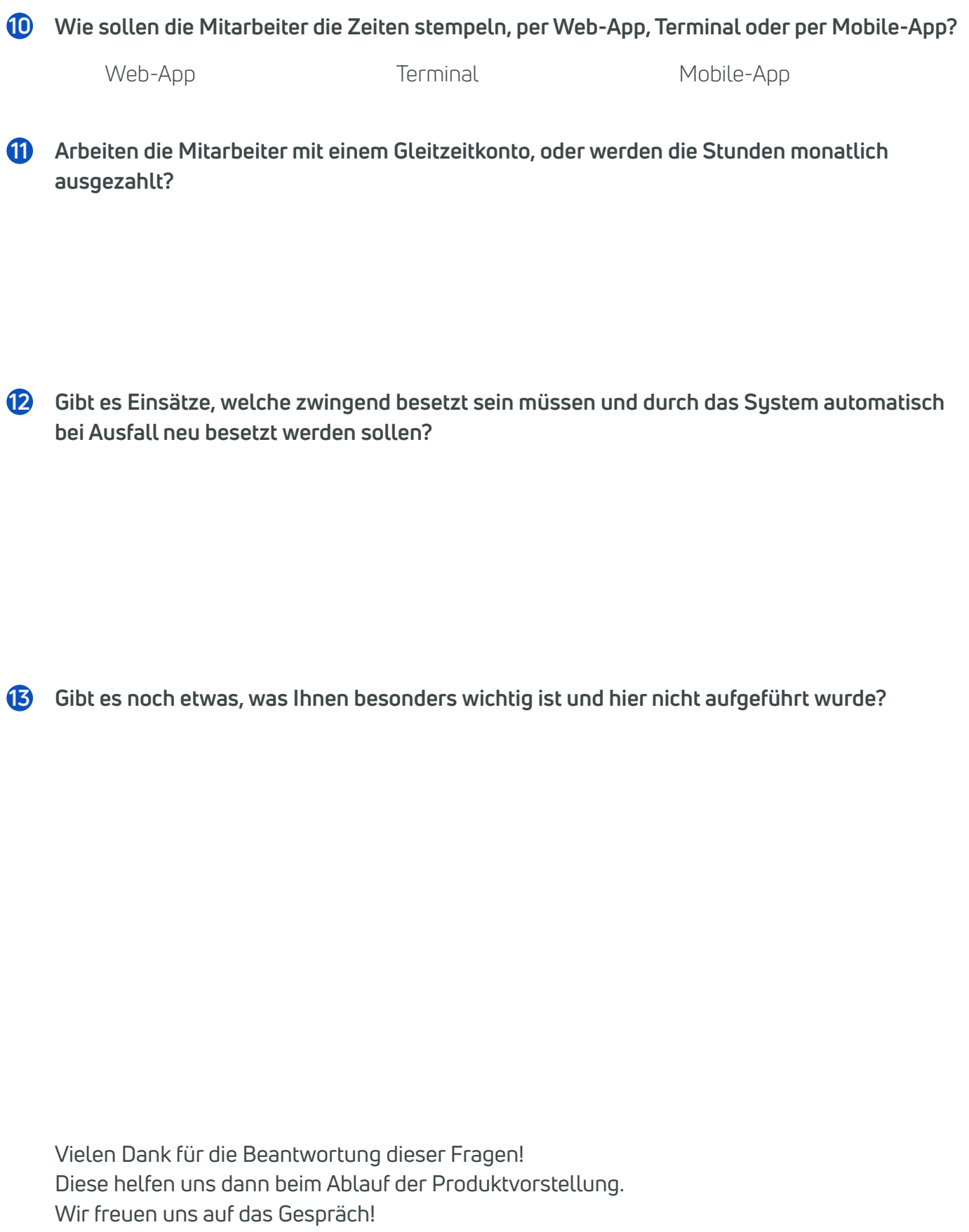